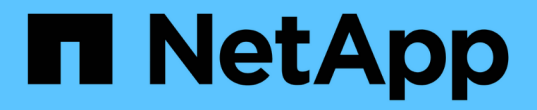

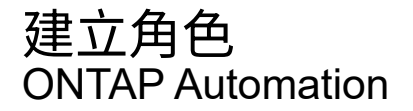

NetApp April 21, 2024

This PDF was generated from https://docs.netapp.com/zh-tw/ontapautomation/workflows/wf\_rbac\_role\_limit\_svm.html on April 21, 2024. Always check docs.netapp.com for the latest.

# 目錄

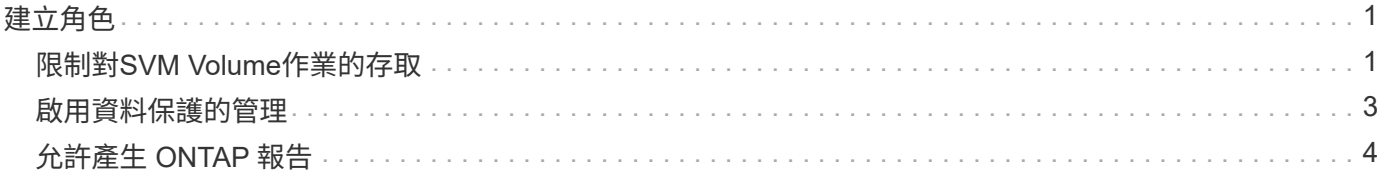

# <span id="page-2-0"></span>建立角色

## <span id="page-2-1"></span>限制對**SVM Volume**作業的存取

您可以定義角色、以限制 SVM 內的儲存磁碟區管理。

關於此工作流程

首先會建立傳統角色、以開始允許存取所有主要的 Volume 管理功能(複製除外)。角色的定義具有下列特性:

- 能夠執行所有CRUD Volume作業、包括Get、Create、Modify和Delete
- 無法建立Volume複製

接著您可以視需要選擇性地更新角色。在此工作流程中、角色會在第二個步驟中變更、以允許使用者建立 Volume 複製。

### 步驟 **1** :建立角色

您可以發出 API 呼叫來建立 RBAC 角色。

### **HTTP** 方法和端點

此 REST API 呼叫使用下列方法和端點。

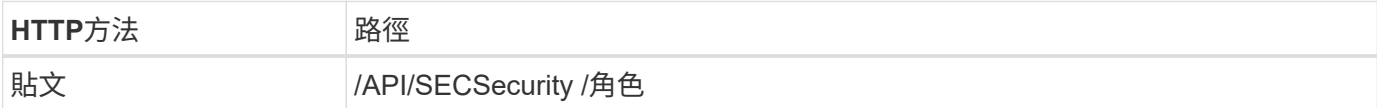

```
curl --request POST \
--location "https://$FQDN IP/api/security/roles" \
--include \
--header "Accept: */*" \
--header "Authorization: Basic $BASIC AUTH" \
--data @JSONinput
```

```
JSONN輸入範例
```

```
{
    "name": "role1",
    "owner": {
      "name": "cluster-1",
     "uuid": "852d96be-f17c-11ec-9d19-005056bbad91"
    },
    "privileges": [
        { "path": "volume create", "access": "all" },
        { "path": "volume delete", "access": "all" }
      ]
}
```
### 步驟 **2** :更新角色

您可以發出 API 呼叫來更新現有角色。

#### **HTTP** 方法和端點

此 REST API 呼叫使用下列方法和端點。

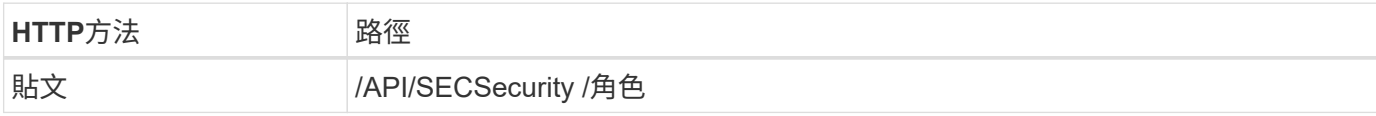

捲曲範例的其他輸入參數

除了所有 REST API 呼叫通用的參數之外、本步驟的捲髮範例中也會使用下列參數。

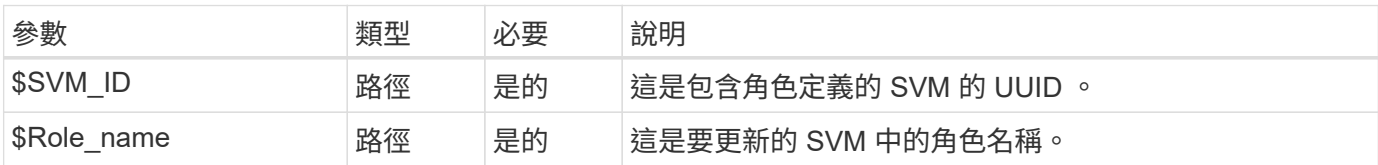

```
curl --request POST \
--location
"https://$FQDN_IP/api/security/roles/$SVM_ID/$ROLE_NAME/priveleges" \
--include \
--header "Accept: */*" \
--header "Authorization: Basic $BASIC_AUTH" \
--data @JSONinput
```

```
{
    "path": "volume clone",
    "access": "all"
}
```
# <span id="page-4-0"></span>啟用資料保護的管理

您可以為使用者提供有限的資料保護功能。

關於此工作流程

建立的傳統角色具有下列特性:

- 能夠建立和刪除快照、以及更新SnapMirror關係
- 無法建立或修改較高層級的物件、例如磁碟區或SVM

**HTTP** 方法和端點

此 REST API 呼叫使用下列方法和端點。

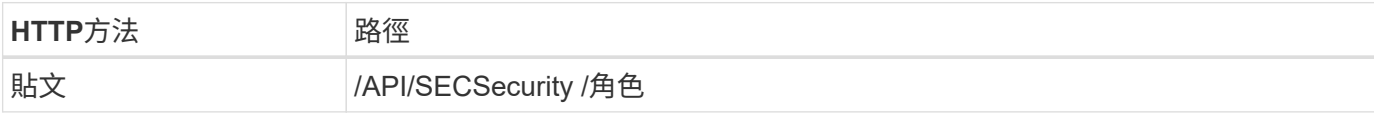

```
curl --request POST \
--location "https://$FQDN IP/api/security/roles" \
--include \
--header "Accept: */*" \
--header "Authorization: Basic $BASIC_AUTH" \
--data @JSONinput
```

```
{
   "name": "role1",
   "owner": {
      "name": "cluster-1",
      "uuid": "852d96be-f17c-11ec-9d19-005056bbad91"
   },
    "privileges": [
        {"path": "volume snapshot create", "access": "all"},
        {"path": "volume snapshot delete", "access": "all"},
        {"path": "volume show", "access": "readonly"},
        {"path": "vserver show", "access": "readonly"},
        {"path": "snapmirror show", "access": "readonly"},
        {"path": "snapmirror update", "access": "all"}
    ]
}
```
## <span id="page-5-0"></span>允許產生 **ONTAP** 報告

您可以建立REST角色、讓使用者能夠產生ONTAP 各種報告。

關於此工作流程

建立的角色具有下列特性:

- 能夠擷取與容量和效能相關的所有儲存物件資訊(例如Volume、qtree、LUN、Aggregate、節點、 和SnapMirror關係)
- 無法建立或修改較高層級的物件(例如磁碟區或SVM)

**HTTP** 方法和端點

此 REST API 呼叫使用下列方法和端點。

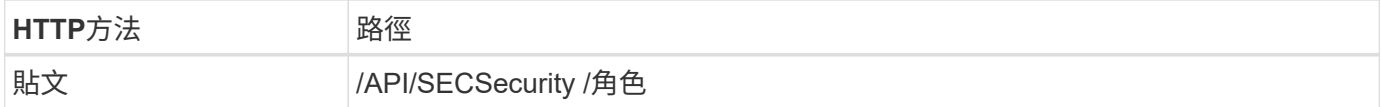

```
curl --request POST \
--location "https://$FQDN_IP/api/security/roles" \
--include \
--header "Accept: */*" \
--header "Authorization: Basic $BASIC_AUTH" \
--data @JSONinput
```

```
{
 "name": "rest role1",
   "owner": {
      "name": "cluster-1",
     "uuid": "852d96be-f17c-11ec-9d19-005056bbad91"
   },
   "privileges": [
        {"path": "/api/storage/volumes", "access": "readonly"},
        {"path": "/api/storage/qtrees", "access": "readonly"},
        {"path": "/api/storage/luns", "access": "readonly"},
        {"path": "/api/storage/aggregates", "access": "readonly"},
        {"path": "/api/cluster/nodes", "access": "readonly"},
        {"path": "/api/snapmirror/relationships", "access": "readonly"},
        {"path": "/api/svm/svms", "access": "readonly"}
   ]
}
```
#### 版權資訊

Copyright © 2024 NetApp, Inc. 版權所有。台灣印製。非經版權所有人事先書面同意,不得將本受版權保護文件 的任何部分以任何形式或任何方法(圖形、電子或機械)重製,包括影印、錄影、錄音或儲存至電子檢索系統 中。

由 NetApp 版權資料衍伸之軟體必須遵守下列授權和免責聲明:

此軟體以 NETAPP「原樣」提供,不含任何明示或暗示的擔保,包括但不限於有關適售性或特定目的適用性之 擔保,特此聲明。於任何情況下,就任何已造成或基於任何理論上責任之直接性、間接性、附隨性、特殊性、懲 罰性或衍生性損害(包括但不限於替代商品或服務之採購;使用、資料或利潤上的損失;或企業營運中斷),無 論是在使用此軟體時以任何方式所產生的契約、嚴格責任或侵權行為(包括疏忽或其他)等方面,NetApp 概不 負責,即使已被告知有前述損害存在之可能性亦然。

NetApp 保留隨時變更本文所述之任何產品的權利,恕不另行通知。NetApp 不承擔因使用本文所述之產品而產 生的責任或義務,除非明確經過 NetApp 書面同意。使用或購買此產品並不會在依據任何專利權、商標權或任何 其他 NetApp 智慧財產權的情況下轉讓授權。

本手冊所述之產品受到一項(含)以上的美國專利、國外專利或申請中專利所保障。

有限權利說明:政府機關的使用、複製或公開揭露須受 DFARS 252.227-7013(2014 年 2 月)和 FAR 52.227-19(2007 年 12 月)中的「技術資料權利 - 非商業項目」條款 (b)(3) 小段所述之限制。

此處所含屬於商業產品和 / 或商業服務(如 FAR 2.101 所定義)的資料均為 NetApp, Inc. 所有。根據本協議提 供的所有 NetApp 技術資料和電腦軟體皆屬於商業性質,並且完全由私人出資開發。 美國政府對於該資料具有 非專屬、非轉讓、非轉授權、全球性、有限且不可撤銷的使用權限,僅限於美國政府為傳輸此資料所訂合約所允 許之範圍,並基於履行該合約之目的方可使用。除非本文另有規定,否則未經 NetApp Inc. 事前書面許可,不得 逕行使用、揭露、重製、修改、履行或展示該資料。美國政府授予國防部之許可權利,僅適用於 DFARS 條款 252.227-7015(b) (2014年2月) 所述權利。

商標資訊

NETAPP、NETAPP 標誌及 <http://www.netapp.com/TM> 所列之標章均為 NetApp, Inc. 的商標。文中所涉及的所 有其他公司或產品名稱,均為其各自所有者的商標,不得侵犯。